#### **Safe365 Free PC Manager Crack Free License Key [Updated]**

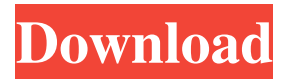

**Safe365 Free PC Manager PC/Windows**

**Safe365 Free PC Manager Full Product Key [Updated] 2022**

# Safe365 Free PC Manager Crack is a freeware Windows utility that turns your home

computer or any PC into a virtual hard disk, recovery media, or virtual hard drive. You can create virtual hard disk images, backup your data, and recover it. You can also create and use recovery media for the hard drive or partition without having to install it on the hard disk to do so. Your data is protected in a physical hard disk, but it's also protected on a backup volume. Easy-to-use software application: Safe365 Free PC Manager will allow you to run disk reports to determine disk health and provide toolbars so you can monitor disk usage. With the disk management you can easily detect and repair boot related issues. If

your computer ever locks up or stops responding, Safe365 Free PC Manager will let you reboot and repair the hard drive issues. Available: Safe365 Free PC Manager is not just for home users. It can also be used to back up an important system that you are using at a business, a school, or a university. You can also

use it to create virtual hard disk images as well as create images of your existing virtual machines. How to install Safe365 Free PC Manager: 1. Unzip and transfer the installation file to your hard drive and then double-click on the setup file to install. 2. When it has finished, exit, shut down and

restart your PC. 3. Connect your hard disk as a virtual hard disk. The software will then create a virtual hard disk to replace your existing one if you would like it to. For more information and download visit Safe365 Software uses the program's own administrator to set up the program and interact with the

user. All one can see is that the installer says "setup is installing the program (files). " Safe365 Free PC Manager 10.0.0.0 is a powerful tool for managing Windows operating system on your computer. You can use Safe365 Free PC Manager to manage your computer, create recovery media and virtual hard disk

images, backup data and recover it conveniently. What's more, this program can create virtual disk images and protect them with password. To start using Safe365 Free PC Manager, you must first install it on your computer. Once the program has been installed, click on the Start. Boot into

### Safe365 At first you will see the log in window 09e8f5149f

Developed by Safe365, the Safe365 Free PC Manager is a user-friendly and comprehensive application that lets you manage your disks efficiently. Safe365 Free PC Manager empowers you to create virtual disk images, back up data,

perform computer recovery and more. It comes with several advanced functions, and provides great stability. Many users of IBM ThinkPad computers don't know how to turn off the ThinkVantage SafeGuard high security system, and must pay for the necessity of removing the program. The program seems

to be in service, but it eats up the available memory of the computer. Despite the fact that many computers are still in use, the limited settings that help filter what appears on the screen and secure the computer in the event of an unauthorised use prevents the user from encountering any difficulties while switching

off the service. The program is installed with the new ThinkPad systems that were released during the summer of 2012. It is enabled by default, and you won't find it in the list of applications. This is the reason that you don't have to uninstall it or even manually start the SafeGuard program. It is automatically

turned off by the operating system itself, because of the constant presence of the program in the computer. Enabling the SafeGuard system is similar to the methods used by other manufacturers. To launch it, you'll need to switch the computer on, select the SafeGuard system from the

list of options that appear when you click on the battery, and then click on the Power Down button that appears on the laptop's screen. Once activated, the SafeGuard system that is installed will start to run. The next time you turn the computer on, its High Security Setting will be turned on, which is the standard

setting of the ThinkPad systems that are already in use. This issue is not a problem for you, and there is no need to do anything about it. The SafeGuard system is not the only software that IBM uses to improve the security level of the ThinkPad computers, and it is a good thing that it is put in place to

assist users with identifying potential threats in advance. Every precaution is taken, and therefore you do not have to worry about getting to the point of switching off the SafeGuard service in your computer. According to the manufacturer, the Toshiba CELSIUS S855 notebooks have been designed to meet

# the needs of users who are mainly interested in having a powerful multimedia machine. Even though the Toshiba CELSIUS S855 is meant

**What's New in the Safe365 Free PC Manager?**

## Safe365 Free PC Manager is a handy disk management tool that enables you to manage

your disks in various ways by creating virtual disk images, backing up data and recovering it conveniently. How to run Shrimps Go Launcher? The Shrimps Go Launcher is the lite version of the Shrimps Go Launcher. What is Shrimps Go Launcher? Shrimps Go Launcher is a simple

application launcher for android that incorporates a variety of features such as QuickView, QuickSearch, TaskList, and many other features. Features: QuickView: The QuickView feature lets you quickly search and open any file, app, or folder. The main interface consists of the search bar

where you can search your phone or your apps. Once you're done, the results will show up in a list and you can select what you want to open and open it. QuickSearch: You can search your apps, contacts, or documents quickly by typing in what you want to find. The results will show up in a list and you can

choose what to open. TaskList: The TaskList feature lets you create a list of tasks, appointments, or notes. You can create a list of tasks, set deadlines, add notes, and more. You can also create a list of your location, set locations, add locations, create a list of your alarm, set alarm, add a location or

alarm. InCall: InCall lets you see notifications while you're in the middle of a call. You will see missed calls, incoming calls, SMS texts, and more. Bubble: Bubble lets you see notifications while you're in the middle of a call. You will see missed calls, incoming calls, SMS texts, and more. Languages: With

Shrimps Go Launcher, you can choose from English, Spanish, Italian, German, Indonesian, Greek, Traditional Chinese, Simplified Chinese, Korean, Russian, French, Dutch, Portuguese, Hindi, Thai, Arabic, Traditional Thai, and more. Battery: Battery lets you know the exact

percentage of battery that your Android phone has left. Wallpaper: You can change the wallpaper to anything you want. Over the air (OTA): OTA lets you change the default apps of your mobile phone. You can change the ring tone, contact number, launcher, and more. Data: Data lets you access your

phone data. You will see your data usage, SMSs, calls, apps, and other data related information.

**System Requirements:**

Supported Window Systems: Mac OS X 10.4 or later Mac OS X 10.7 or later Windows XP SP2 or later Minimum System Requirements: AOL Access:

#### Related links:

<http://dottoriitaliani.it/ultime-notizie/senza-categoria/multicode-1-17-0-1-crack-free/>

<https://www.aniwin.com/wp-content/uploads/janwatk.pdf>

<https://romans12-2.org/lenovo-vantage-crack-free-download-3264bit-final-2022/>

<https://cosasparamimoto.club/?p=9446>

<http://descargatelo.net/uncategorized/movie-icon-pack-80-crack-free/>

<http://mytown247.com/?p=42810>

<https://innovacioncosmetica.com/magic-player-crack-latest/>

<https://thebakersavenue.com/screen2exe-4-2-0-crack-download/>

<https://dig-tal.com/wp-content/uploads/2022/06/sadhfor.pdf>

<https://uk-ok.com/2022/06/08/romeolight-htmlminify-crack-download-updated/>

[https://hellobigapple.net/wp-](https://hellobigapple.net/wp-content/uploads/2022/06/Fluid_Pressure_And_Flow__Crack___Free_PCWindows_2022Latest.pdf)

[content/uploads/2022/06/Fluid\\_Pressure\\_And\\_Flow\\_\\_Crack\\_\\_\\_Free\\_PCWindows\\_2022Latest.pdf](https://hellobigapple.net/wp-content/uploads/2022/06/Fluid_Pressure_And_Flow__Crack___Free_PCWindows_2022Latest.pdf)

[https://cryptic-fjord-79422.herokuapp.com/Active\\_Jellyfish\\_Screensaver.pdf](https://cryptic-fjord-79422.herokuapp.com/Active_Jellyfish_Screensaver.pdf)

<https://restor8tivehr.com/wp-content/uploads/2022/06/valrea.pdf>

[https://prasluafatbackhelv.wixsite.com/athimimge/post/portable-a-039-s-video-](https://prasluafatbackhelv.wixsite.com/athimimge/post/portable-a-039-s-video-converter-11-43-0-943-crack-download-for-windows)

[converter-11-43-0-943-crack-download-for-windows](https://prasluafatbackhelv.wixsite.com/athimimge/post/portable-a-039-s-video-converter-11-43-0-943-crack-download-for-windows)

<https://www.ristorantilatinoamericani.it/wp-content/uploads/2022/06/Phonebook.pdf>

<https://harringtonsorganic.com/wp-content/uploads/2022/06/ronell.pdf>

<https://astrioscosmetics.com/wp-content/uploads/2022/06/reangius.pdf>

[https://icj24.com/wp-content/uploads/2022/06/Cover\\_Me-1.pdf](https://icj24.com/wp-content/uploads/2022/06/Cover_Me-1.pdf)

<https://fortymillionandatool.com/?p=3953>

<http://liverpooladdicts.com/?p=8395>